1. Сводные данные по бюджету времени (в часах/неделях)

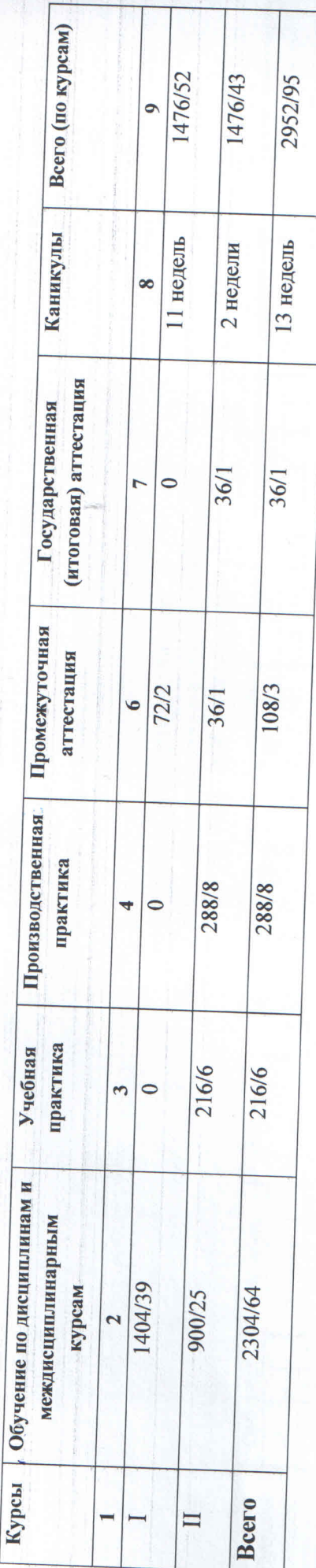

## Вне сетки расписания:

Индивидуальное вождение на автомобиле - 72 часов (на человека) Индивидуальное вождение на тракторе - 48 часов (на человека)

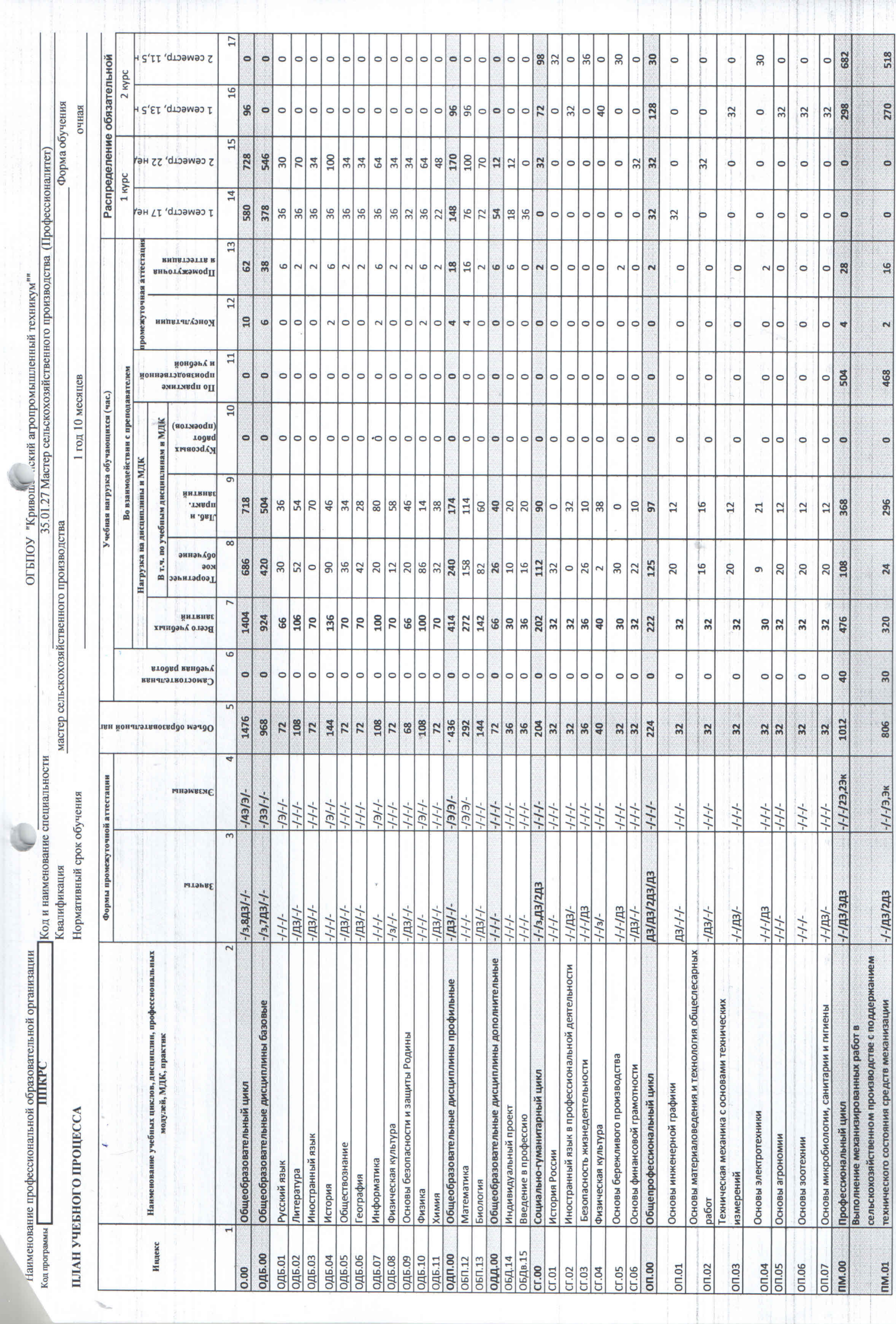

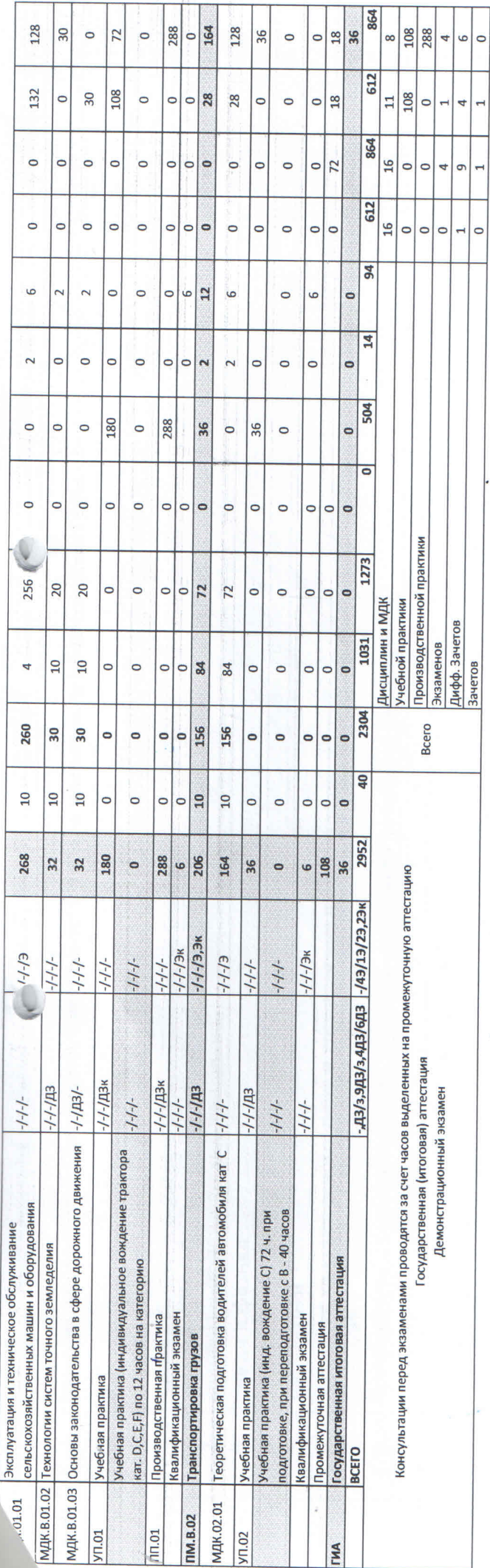

методист

A.B. Tarapussoa

Зам. директора по УМР  $\left(\bigwedge^2\int^1\right)$  Н. Л. Ващенко

Рассмотрено на Дедагогическом совете техникума $\hbox{Pporonone} \underbrace{\delta \bullet \tau}_{m} \cdot \underbrace{\delta \text{QEC-2024}}_{\text{QEC-2024}}.$ 

 $\frac{\partial L}{\partial t}$